Multi-XS is an active RS232 data switch, designed to handle serial communications of one ups with up to 5 / 10 computers.

Properties:

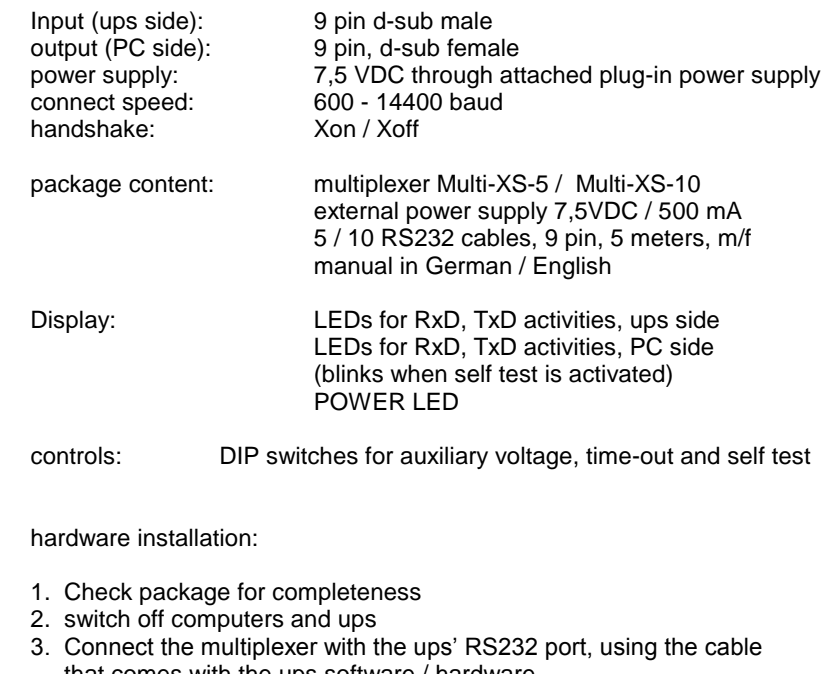

 that comes with the ups software / hardware. 4. connect the PC with the multiplexer, using the standard cables supplied with the multiplexer or any other 1-1 connected cable.

5. Connect the multiplexer and the power supply. **Always use a power** 

### **socked that is supplied by the ups!**

6. start ups and PCs and install / run ups software.

# **Multi - XS**

Serieller Multiplexer für USV-Schnittstellen

## User Manual

#### Function:

#### general function:

After the mechanical installation and start of the PCs the ups software on each PC connects to the ups through the Multi-XS. The multiplexer ensures that the requested data is only transferred to the PC that sent the request. The connection is always established for the PC that polls for data first. The connection remains as long as the computer or the ups transfer data. In the meantime the access to the ups is blocked for the other PCs. Request for data are being ignored.

After an adjustable time-out without data transmission from either side, the connection is terminated and the next PC can access the ups.

A special software routine makes sure that static high signals from a PC (i.e. when a PC is switched off) are suppressed after 600 milliseconds to avoid that the ups is mistakenly shut down.

#### Directions:

In order to avoid unnecessarily long use of the ups serial port by one PC, it is recommended to set the transfer rate to the highest value that is supported by the ups software and hardware. It is also highly recommended to set the poll rate for different computers to different values, to minimize the risk of data collisions. (i.e. 10, 11, 12, 13... seconds).

#### Options:

Some ups systems require a high level auxiliary voltage on pin 4 or 7 of the RS232 port as power supply for the serial communication port. This voltage can be activated by setting the DIP switches 1 - 2 (factory setting = OFF). When DIP 1 or 2 are switched off, the respective pin of the ups connector are volt free.

The DIP switches 3-5 set the time-out for the termination of a data connection. The factory setting (all switches OFF) terminates a connection after there was no data flow for 50 milliseconds.

Normally this setting works fine with all UPS's and PCs. In case a ups requires a longer time to reply or a computer needs to send multiple requests in order to get a reply, these times can be increased to a maximum of 500 milliseconds. Choose the settings for different times from Table 1.

The settings may be hot changed but changes for time-outs only take effect after the multiplexer has been rebooted or the DIP switch 6 has been set to ON (self test) for a moment. When DIP switch 6 is set, the LEDs for TxD and RxD (PC connection) blink.

#### Table 1:

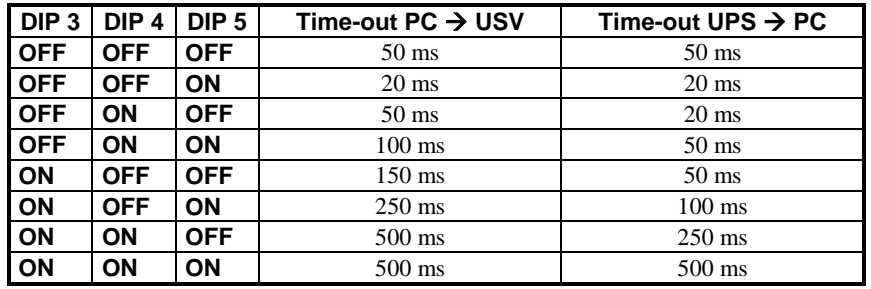

Other DIP switch functions:

DIP 1 ON = auxiliary voltage on pin 4  $DIP$  2 ON = auxiliary voltage on pin 7 DIP 6 ON = multiplexer self test (LEDs blink)

Pin functions of outputs 1-5 / 1-10

Pin 2 - TxD Pin 3 - RxD Pin 5 - GND Pin 1, 4, 6, 8 - internally connected

Pin functions of ups input:

Pin 2 - RxD Pin 3 - TxD Pin 4 - auxiliary voltage (option) Pin 5 - GND Pin 7 - auxiliary voltage (option)